# **Primer On Making Informative And Compelling Figures**

Figures play a crucial role in conveying information effectively, whether in scientific publications, presentations, or even online articles. Creating informative and compelling figures can significantly enhance the understanding and engagement of your audience. In this primer, we will explore the key aspects of making figures that are not only visually appealing but also informative and memorable.

### **1. Understanding the Purpose**

The first step in creating informative figures is to understand the purpose behind each figure. Are you trying to illustrate a concept, present data, or compare different results? Clearly defining the objective will help you determine the most appropriate type of figure to use and the information that needs to be included.

### **2. Choosing the Right Type of Figure**

There are various types of figures that can be used, such as graphs, charts, diagrams, maps, and illustrations. Each type has its advantages and is suitable for different purposes. For example, a graph can effectively showcase trends and relationships, while a map can help visualize geographical data. Consider the nature of the information you want to present and select the most appropriate type of figure accordingly.

### **[Fundamentals of Data Visualization: A Primer on](http://epilogueepic.com/file/UlpFNnFHVDArbE03RGZpRm5HZ1ordDBBdjlacXdNSlVTT0tGV1JPUGE1NFE3c1FXalN3cmg5SUJ5YjdoYnpOcGZkd1VoN0pIa1FoWm52YXdzMDkzVFh6blVwMUFxSjlqcEVpSmNVVURvOU1PY1BaT1lUOEZVaktzcFhaKzRPVHV2Z3NBeGFGY3h1RW1DZGxUTU1Pd0ptTlFhL2JiaDVHcjdDZjdncGRCN2x0cW5vdUpMQnU3eWd1bWV1RUgvSnBpSmg1TTJvVTMySUhMVHU5aHplRkVuQT09:f4.pdf) Making Informative and Compelling Figures**

by Claus O. Wilke (1st Edition, Kindle Edition)

 $\star \star \star \star$  4.6 out of 5 Language : English

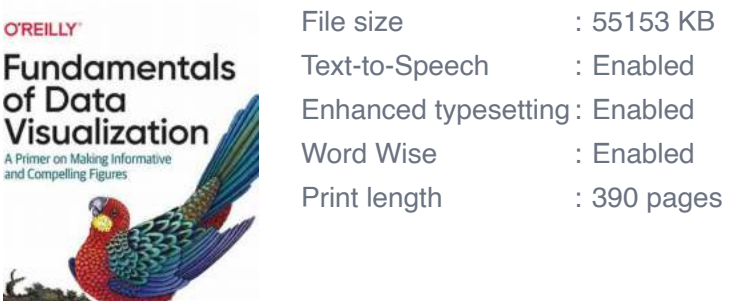

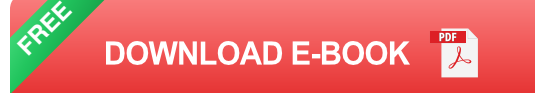

### **3. Organizing and Simplifying Data**

Clour O Willy

Data overload can quickly confuse and disengage your audience. To create informative figures, it is essential to organize and simplify the data you want to present. Remove any irrelevant or excessive information and focus on the key elements that convey your message effectively. Utilize labels, legends, and captions to provide clear explanations and interpretations of the data.

### **4. Designing for Clarity and Impact**

Clarity and impact are vital factors when creating compelling figures. Ensure that your figures have clear and readable fonts, appropriate colors, and well-defined lines. Maintain a consistent style throughout your figures to enhance visual coherence. Utilize contrast and visual hierarchy to draw attention to the most critical elements of your figure.

#### **5. Adding Descriptive Alt Attributes**

Adding descriptive alt attributes to your figures is essential for accessibility purposes. Alt attributes provide alternative text that is displayed when the figure cannot be rendered or when screen readers are used. Use relevant long descriptive keywords in the alt attribute to provide a concise yet informative

description of the figure. This ensures that visually impaired individuals or those who cannot view the figure still gain an understanding of its content.

### **6. Incorporating Interactive Elements**

In the digital age, interactive figures can significantly enhance engagement and understanding. Consider incorporating interactive elements into your figures if appropriate. This could include clickable regions, pop-up information boxes, or dynamic visualization tools. However, make sure these elements enhance the understanding and do not distract or overwhelm your audience.

### **7. Testing and Revisions**

Before finalizing your figures, it is important to test them with your target audience or colleagues. Get feedback on their understanding, clarity, and overall impact. Revise and refine your figures based on this feedback to ensure they effectively communicate your intended message.

In summary, creating informative and compelling figures requires careful consideration of their purpose, type, organization, design, and accessibility. By following these key steps and incorporating relevant alt attributes, you can ensure that your figures effectively engage and inform your audience. Remember, visuals can leave a lasting impression and significantly enhance the understanding of your content.

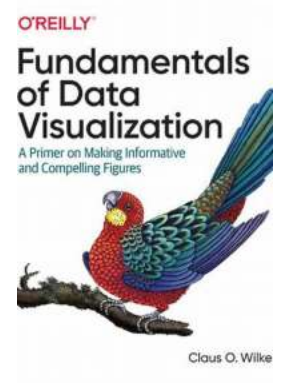

### **[Fundamentals of Data Visualization: A Primer on](http://epilogueepic.com/file/UlpFNnFHVDArbE03RGZpRm5HZ1ordDBBdjlacXdNSlVTT0tGV1JPUGE1NFE3c1FXalN3cmg5SUJ5YjdoYnpOcGZkd1VoN0pIa1FoWm52YXdzMDkzVFh6blVwMUFxSjlqcEVpSmNVVURvOU1PY1BaT1lUOEZVaktzcFhaKzRPVHV2Z3NBeGFGY3h1RW1DZGxUTU1Pd0ptTlFhL2JiaDVHcjdDZjdncGRCN2x0cW5vdUpMQnU3eWd1bWV1RUgvSnBpSmg1TTJvVTMySUhMVHU5aHplRkVuQT09:f4.pdf) Making Informative and Compelling Figures**

by Claus O. Wilke (1st Edition, Kindle Edition)

 $\star \star \star \star$  4.6 out of 5 Language : English File size : 55153 KB Text-to-Speech : Enabled Enhanced typesetting : Enabled

Word Wise : Enabled Print length : 390 pages

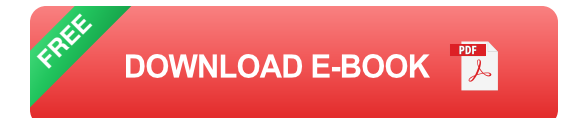

Effective visualization is the best way to communicate information from the increasingly large and complex datasets in the natural and social sciences. But with the increasing power of visualization software today, scientists, engineers, and business analysts often have to navigate a bewildering array of visualization choices and options.

This practical book takes you through many commonly encountered visualization problems, and it provides guidelines on how to turn large datasets into clear and compelling figures. What visualization type is best for the story you want to tell? How do you make informative figures that are visually pleasing? Author Claus O. Wilke teaches you the elements most critical to successful data visualization.

- Explore the basic concepts of color as a tool to highlight, distinguish, or  $\mathbb{R}^2$ represent a value
- Understand the importance of redundant coding to ensure you provide key  $\blacksquare$ information in multiple ways
- Use the book's visualizations directory, a graphical guide to commonly used ú. types of data visualizations
- Get extensive examples of good and bad figures
- Learn how to use figures in a document or report and how employ them  $\blacksquare$ effectively to tell a compelling story

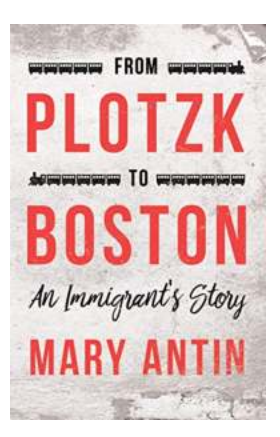

# **[From Plotzk To Boston: An Immigrant Story](http://epilogueepic.com/From%20Plotzk%20To%20Boston%20An%20Immigrant%20Story%20That%20Will%20Leave%20You%20Inspired.pdf) That Will Leave You Inspired**

Immigration stories are often filled with struggles, sacrifices, and ultimately, triumph. From Plotzk to Boston is one such inspiring immigrant story that will leave you...

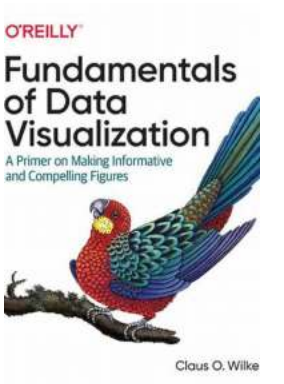

# **[Primer On Making Informative And Compelling](http://epilogueepic.com/Primer%20On%20Making%20Informative%20And%20Compelling%20Figures.pdf?k=Q0FOZUc5TkROcnp1ZGJBWUNwLzVRQkVQaktUVkZQU2hXaXg2Zng5VWhGRkVoNWd3WVl2YlgxWTJKd3dlOGhCR3dvL2VLNFRibnhNcllGWDNCbVF2MHFsb0hXcHIzZ0ppVk9Vdll4U2w3dFRUNk9ReEpENXdSZVVlWUdGOVpCS1A=:f4) Figures**

Figures play a crucial role in conveying information effectively, whether in scientific publications, presentations, or even online articles. Creating...

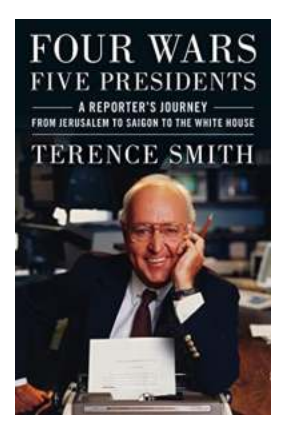

# **[Four Wars Five Presidents: The Untold Stories](http://epilogueepic.com/Four%20Wars%20Five%20Presidents%20The%20Untold%20Stories%20Shaping%20American%20History.pdf) Shaping American History**

Throughout American history, there have been four significant wars that have defined the nation's identity and tested the leadership of its presidents. These wars, from the...

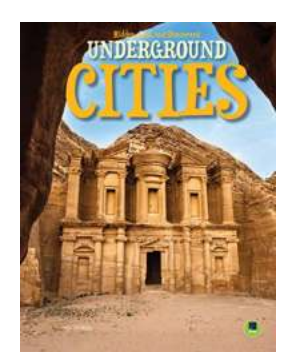

# **[Uncovering the Mysteries: Underground Cities](http://epilogueepic.com/Uncovering%20the%20Mysteries%20Underground%20Cities.pdf?k=Mko3cnUzRVlFelBMR2hmSjZ5blhoNFNOK2VwMGFBWGoxQlpBMGNLSStNOFR2K0xNZGlQOGJzNGkwcm95WjdlUldhT0YzOU1IV05kNnBLZFFucGRJbFZFMFRBMUgrVWFBeWs0U1ZwMnBmUTE5OWl6cE42S09KdlhFQzA2NVE5WmowS0Uxa2FPcVlRZTJVU3VUSy93eGIzZmJNQ25SSEZ4S1RiaU5GdFFWb0VjPQ==:f4)**

Deep beneath the surface, hidden from view, lie enigmatic worlds brimming with history, awe-inspiring architecture, and captivating secrets. Underground cities have long...

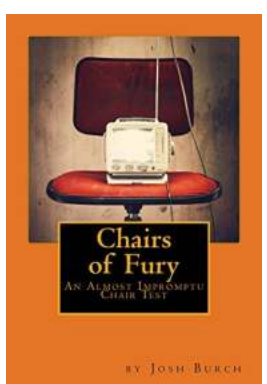

# **[Chairs Of Fury: An Almost Impromptu Chair](http://epilogueepic.com/Chairs%20Of%20Fury%20An%20Almost%20Impromptu%20Chair%20Test.pdf?k=Z0hudk1ackl6YktPd1NhencyV2lVbThRWEw0VVYyNC9CZEhsV0llSHl4NzZHb3RQckJONVdJY0dCUlJJRUgrZQ==:f4) Test**

Have you ever wondered if your chair could withstand the rigors of an intense battle? Can it support your weight while providing comfort and stability? Well, look no...

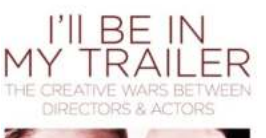

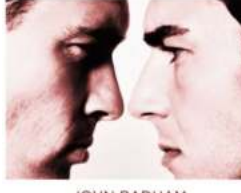

**JOHN BADHAM** & CRAIG MODDERNO F

# **[The Creative Wars Between Directors And](http://epilogueepic.com/The%20Creative%20Wars%20Between%20Directors%20And%20Actors%20A%20Battle%20of%20Artistic%20Visions.pdf?k=d2VBNVd6eFNGWi95K3pxdzZUQzRmaDZhVGRmOXBYZWpsYlUzREhnTEc4SXkzbm80MWZtMHFJVmpjelRIdlE5SWZ6a0ZTc2FLMGZSaWZCZTZVdWtEL2dOcEQ4TEdteHZ3anVKT011azhBU1k9:f4) Actors: A Battle of Artistic Visions**

In the world of filmmaking, there is an eternal conflict that has raged since the inception of the industry - the creative wars between directors and actors. These battles are...

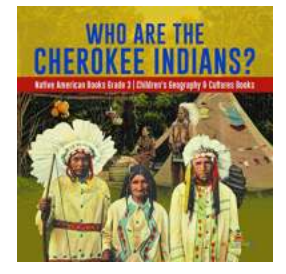

# **[Uncovering the Rich Culture and Geography of](http://epilogueepic.com/Uncovering%20the%20Rich%20Culture%20and%20Geography%20of%20the%20Cherokee%20Indians.pdf?k=VXRBMTRGSGZCV2E4ZWc0VnhnVUc4d1BmQWZzYjFIVGNwNVFBeUcyWG9Ocjk0bFFSRHRjUEZxY0FQRHExSHh5Q1U4M3hmNmpwWXhOQkFlbjBYWGwrVFEwZVVsV0d6ZDBqWU1jN0gzODUySVlBRWRUV3BRNms3UjMyVkZSNUNQdG4=:f4) the Cherokee Indians**

The Cherokee Indians are a prominent Native American tribe with a rich history and vibrant culture. For generations, they have inhabited the southeastern United States....

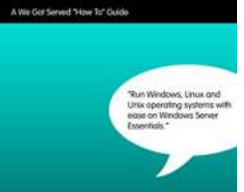

Run Virtual Machines on Windows Server Essentials

# **[Unlock the Power of Virtualization: Run Virtual](http://epilogueepic.com/Unlock%20the%20Power%20of%20Virtualization%20Run%20Virtual%20Machines%20On%20Windows%20Server%20Essentials.pdf?k=ZzhubnkrakFyZjh3QjJhT3lJRWllSW5pbVZOYTlIR1drRlpNQ3phT3ExRWYrR1lPWkVrZWRqQy94Qi9Xd3ZFcXVwUVV2azRZQnYxRnRYRG9ZU3E0L0E9PQ==:f4) Machines On Windows Server Essentials**

Virtualization has revolutionized the way we deploy and manage our systems. By running multiple virtual machines (VMs) on a single physical server, businesses can optimize...

fundamentals of data visualization a primer on making informative and compelling figures

fundamentals of data visualization a primer on making informative and compelling figures pdf

fundamentals of data visualization a primer on making informative and compelling figures 1st edition